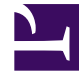

# **SGENESYS**

This PDF is generated from authoritative online content, and is provided for convenience only. This PDF cannot be used for legal purposes. For authoritative understanding of what is and is not supported, always use the online content. To copy code samples, always use the online content.

# Setting up Genesys Multicloud CX Private Edition

Communication ports and protocols

6/13/2025

## Contents

- 1 [Ports and protocols](#page-2-0)
- 2 [Service level connection tables](#page-14-0)

Provides information on the ports required for different services. Also provides the communication protocols supported between Genesys Multicloud CX services and between Genesys Multicloud CX services and other external systems in the cloud private edition infrastructure.

#### **Related documentation:**

• •

#### **RSS:**

• [For private edition](https://all.docs.genesys.com/ReleaseNotes/Current/GenesysEngage-cloud/PrivateEdition?action=rnrss)

## <span id="page-2-0"></span>Ports and protocols

Genesys Multicloud CX services require you to open specific ports in your cloud private edition environment. If your corporate network policy prevents access from external systems (or other clusters) to clusters that run Genesys Multicloud CX services, alter your network policy to allow appropriate access.

The following table presents the consolidated view of ports that different Genesys Multicloud CX services and third-party dependencies use. For more information about its configuration, see the related service-level guides.

### List by service

#### View CSV: Download

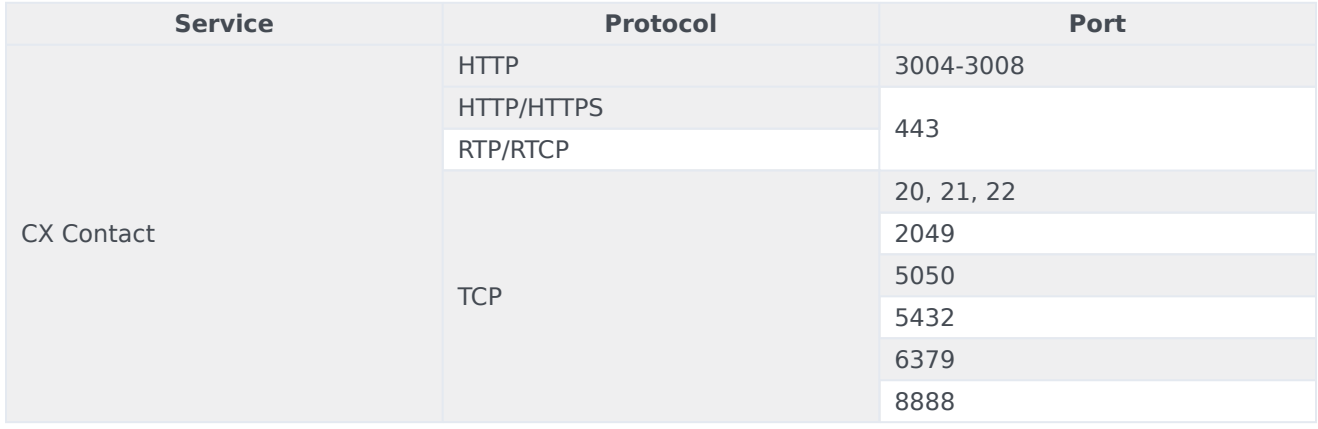

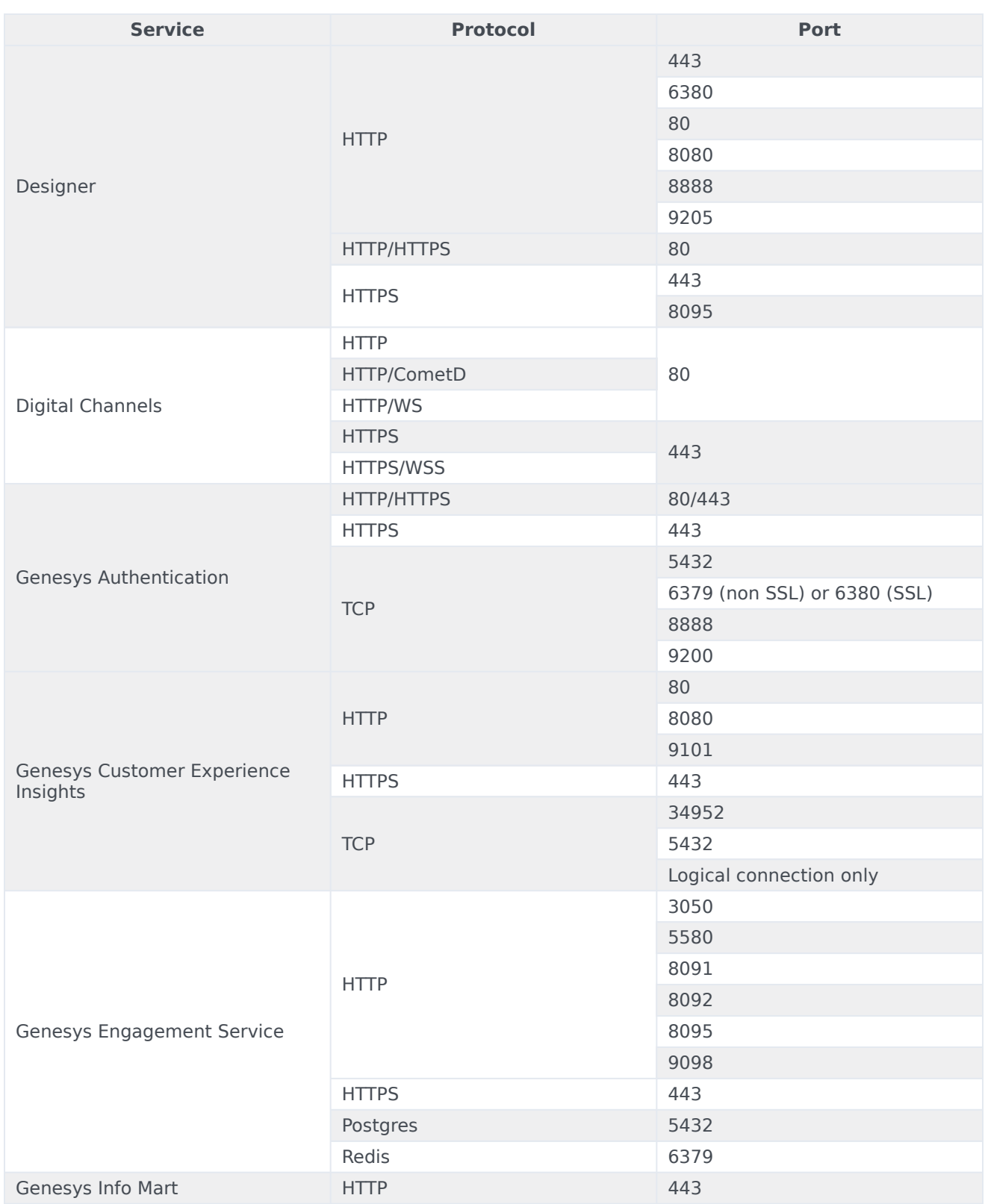

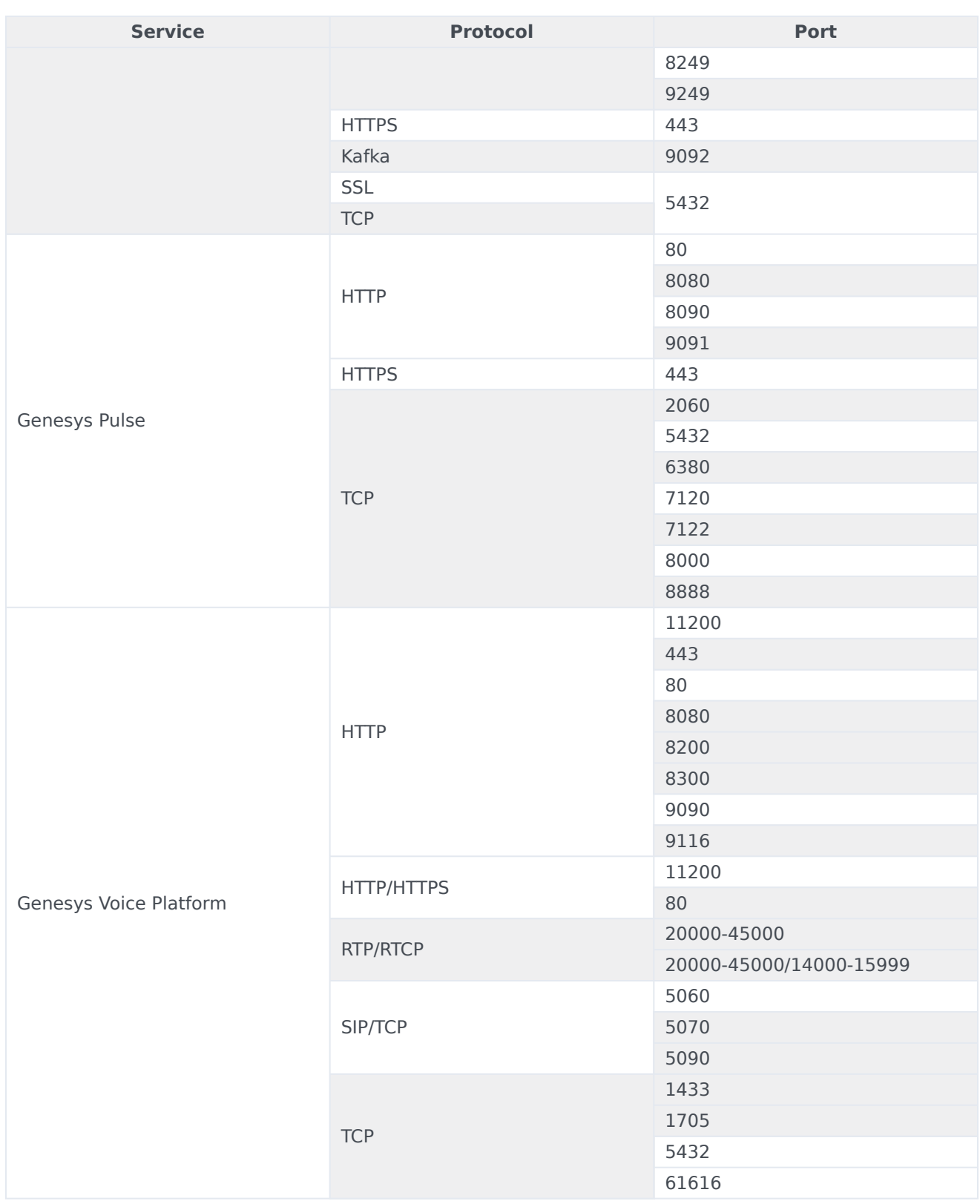

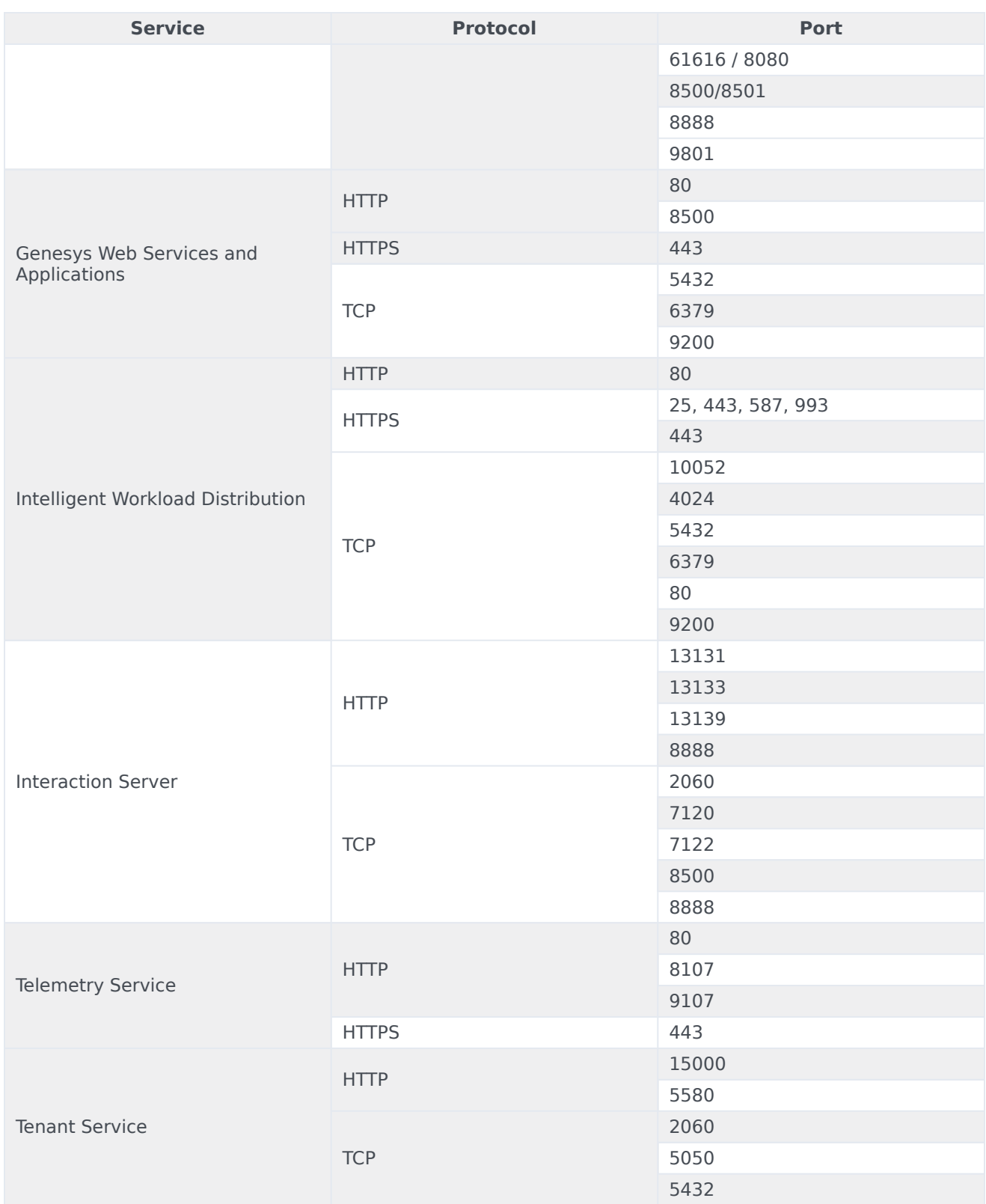

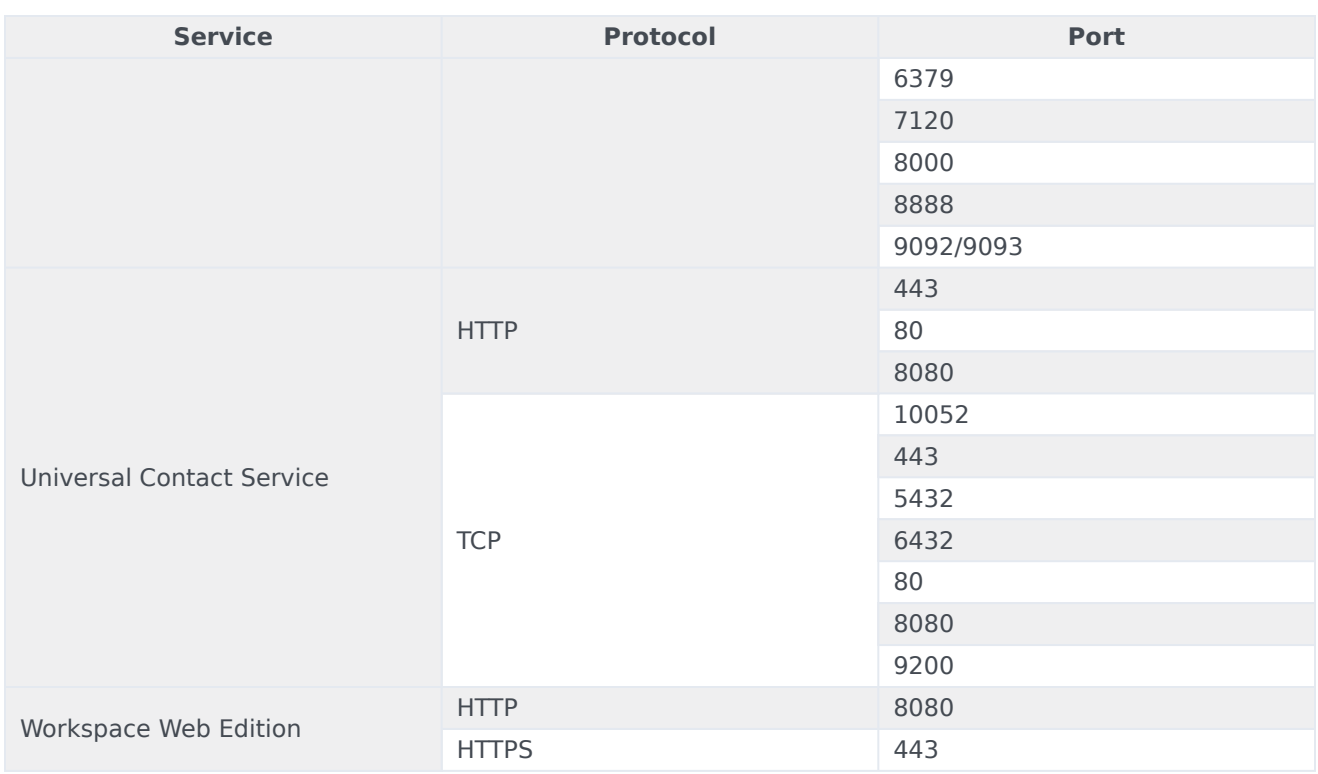

# List by protocol

#### View CSV: Download

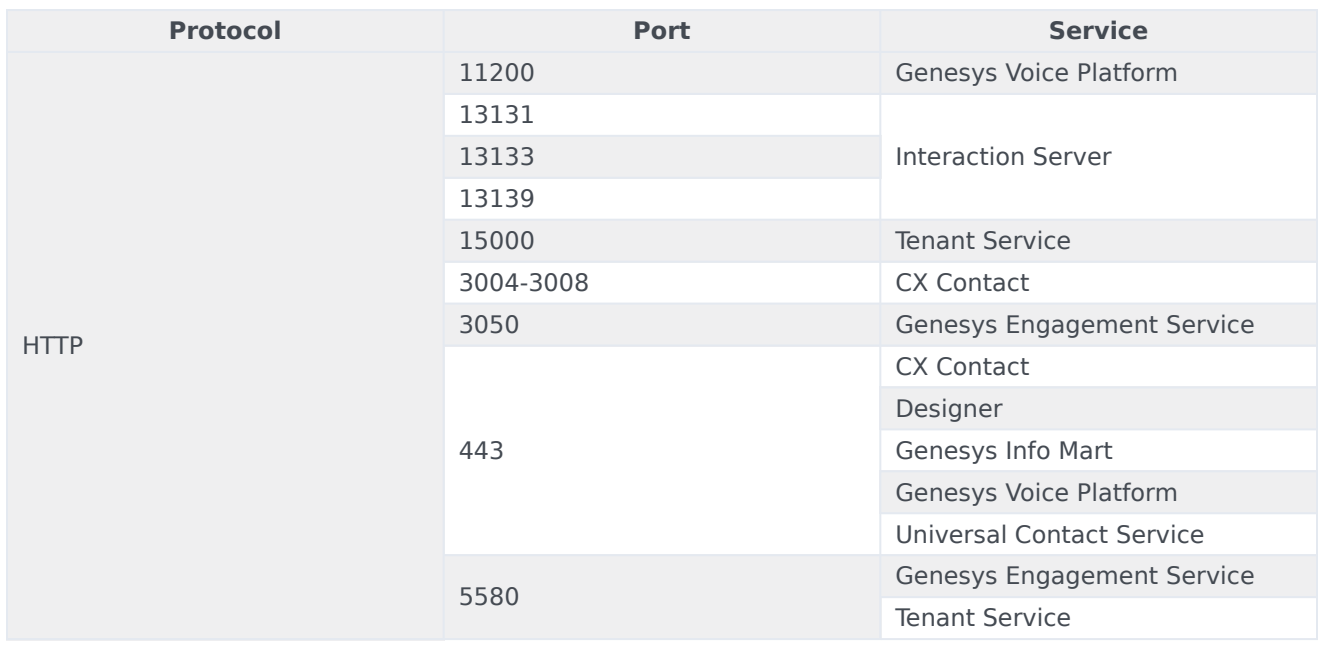

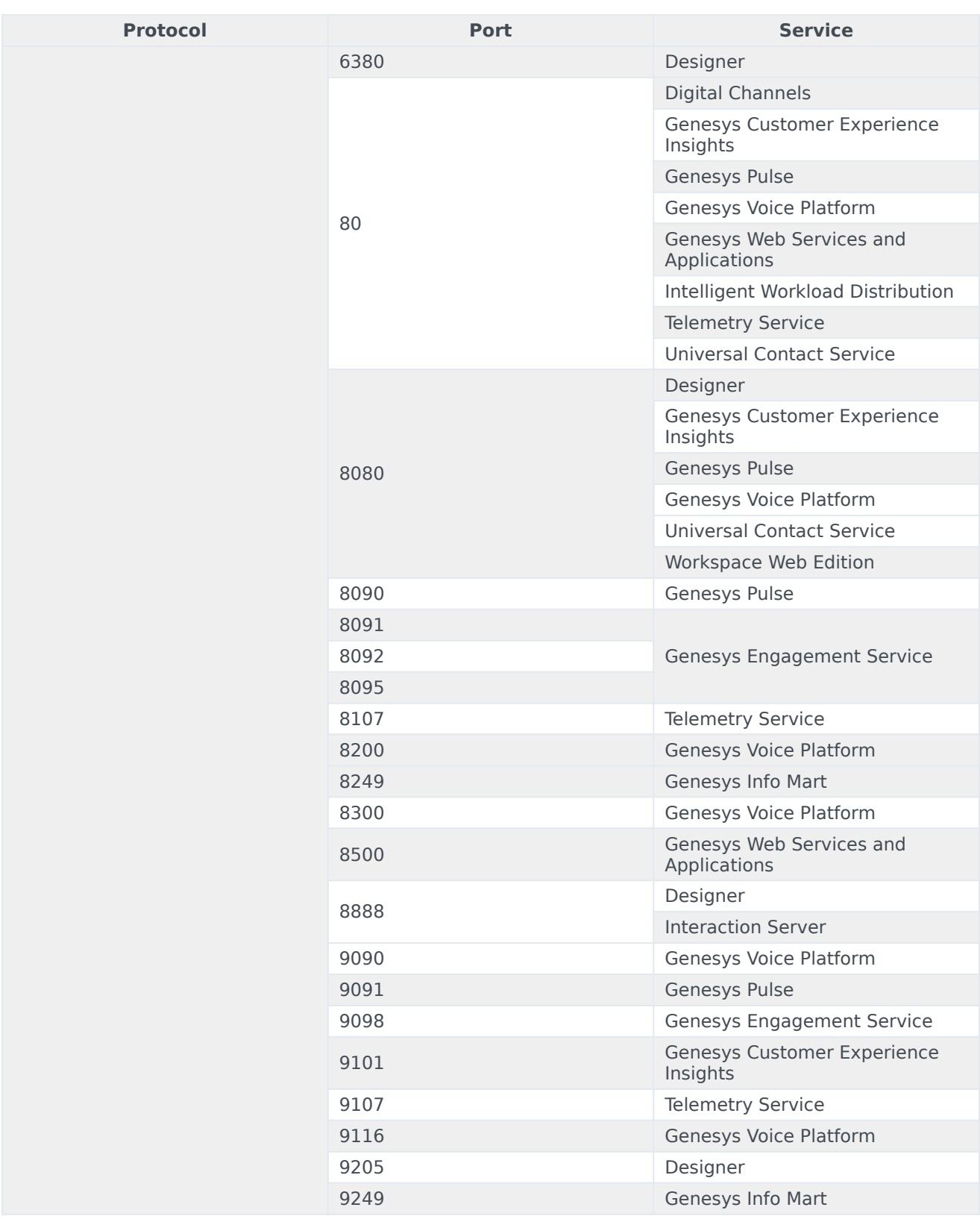

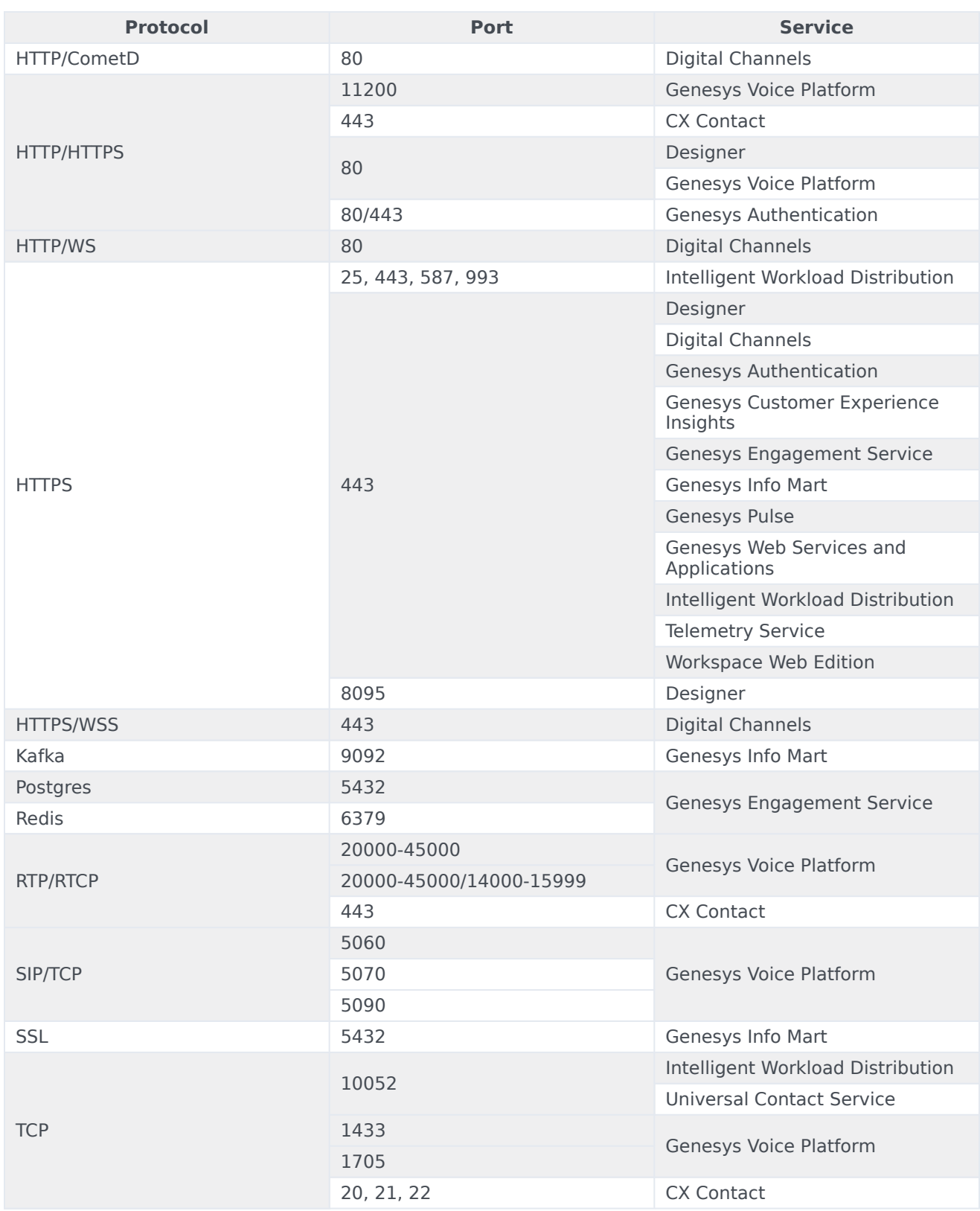

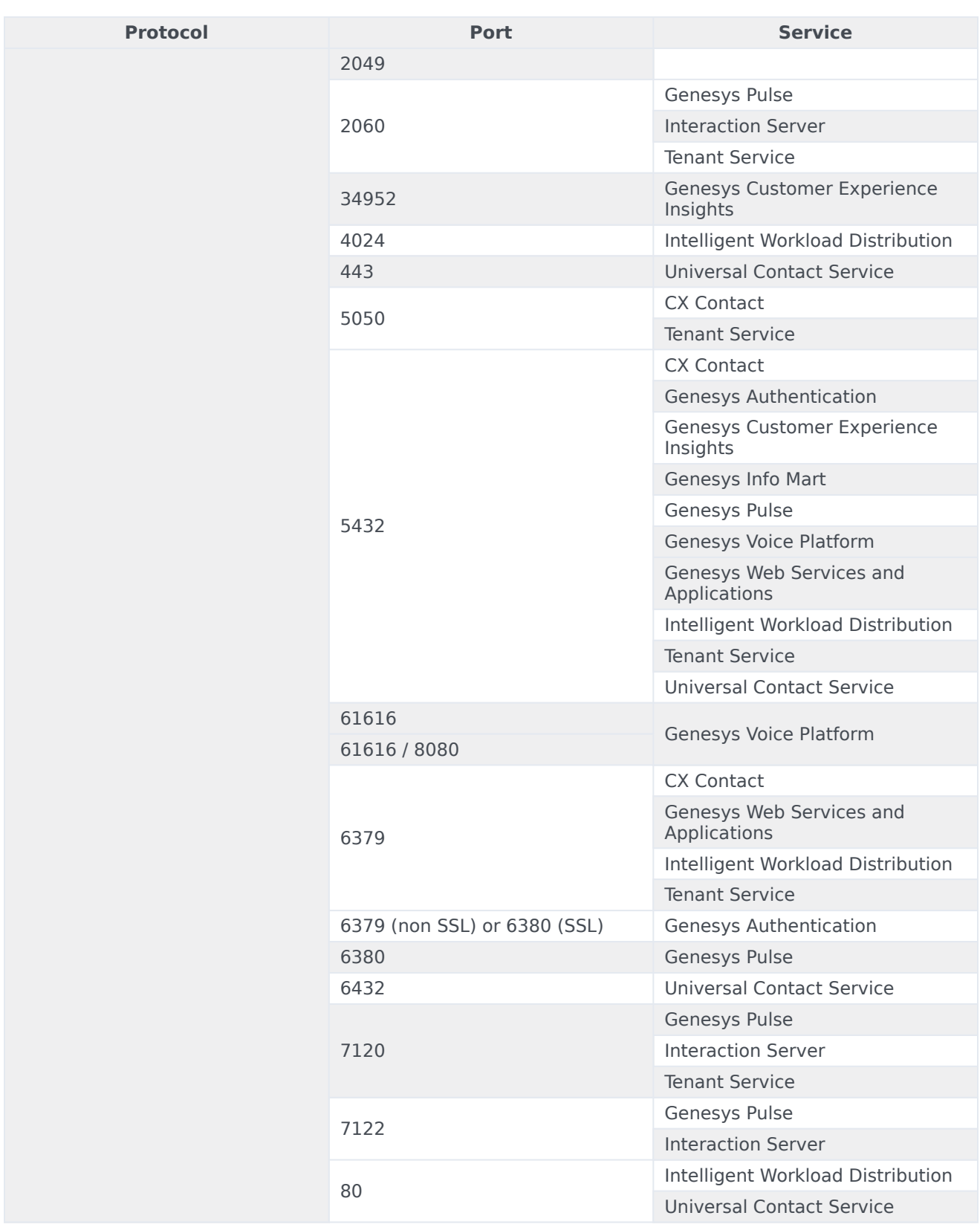

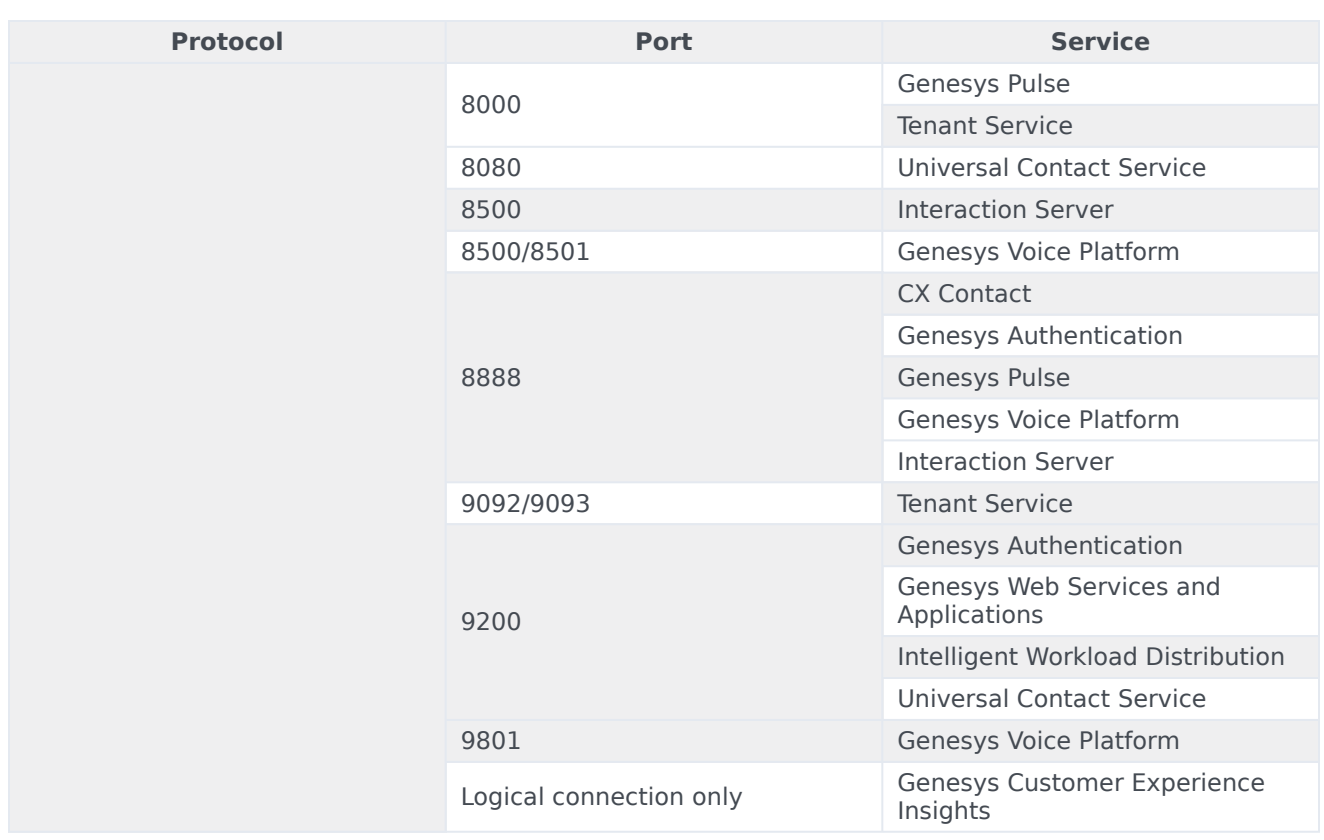

## List by port

## View CSV: Download

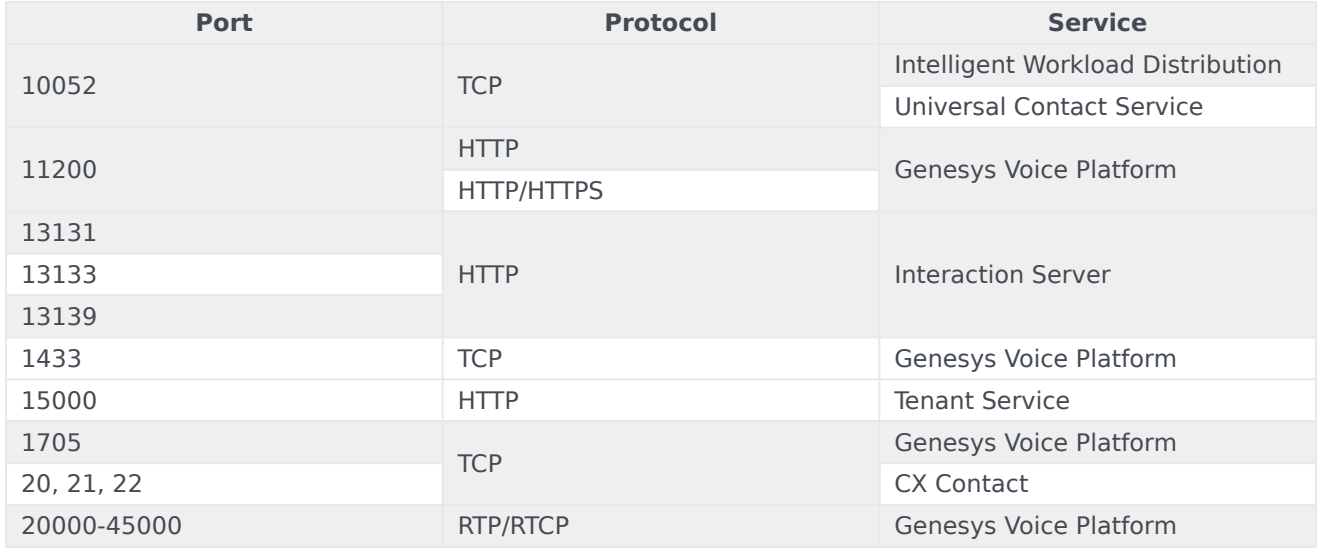

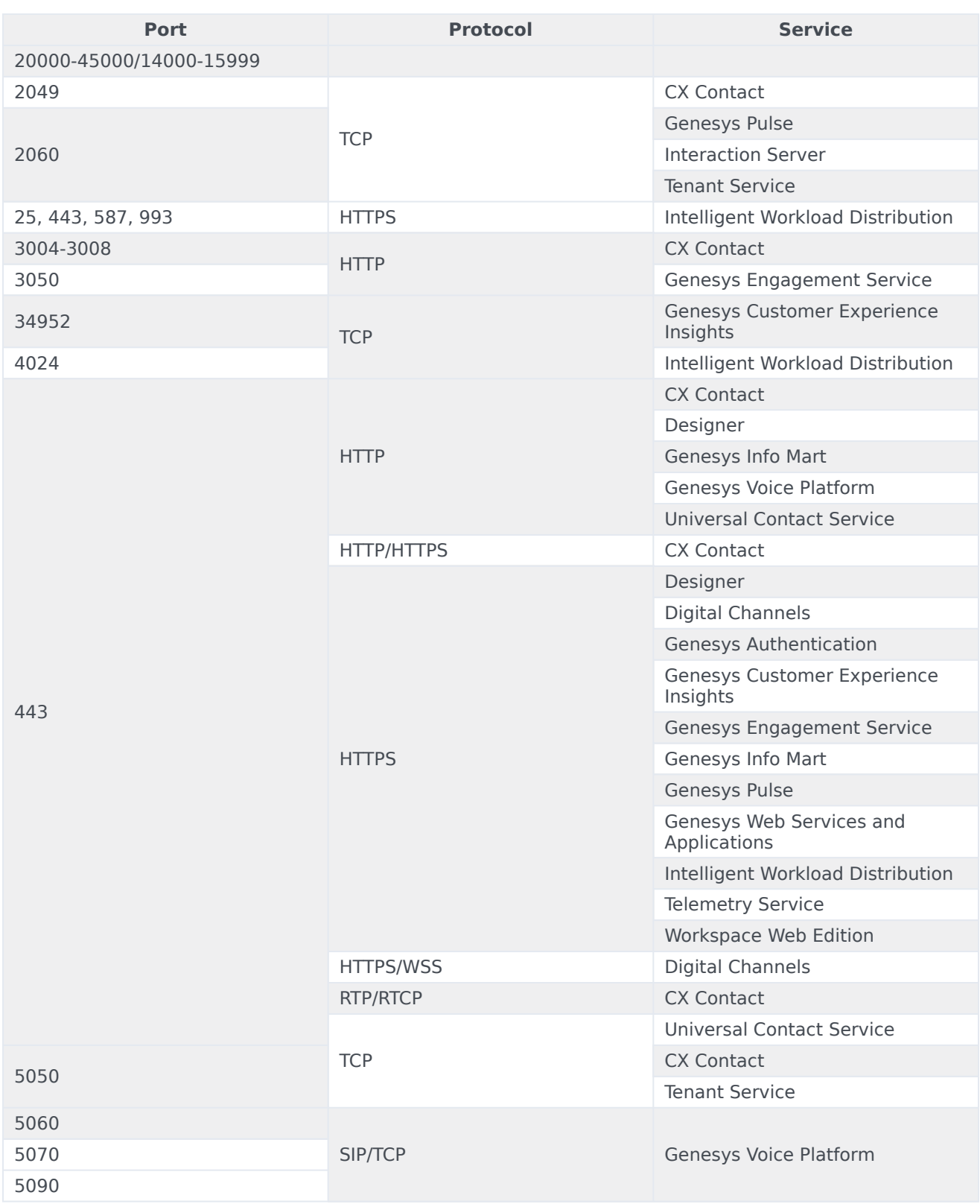

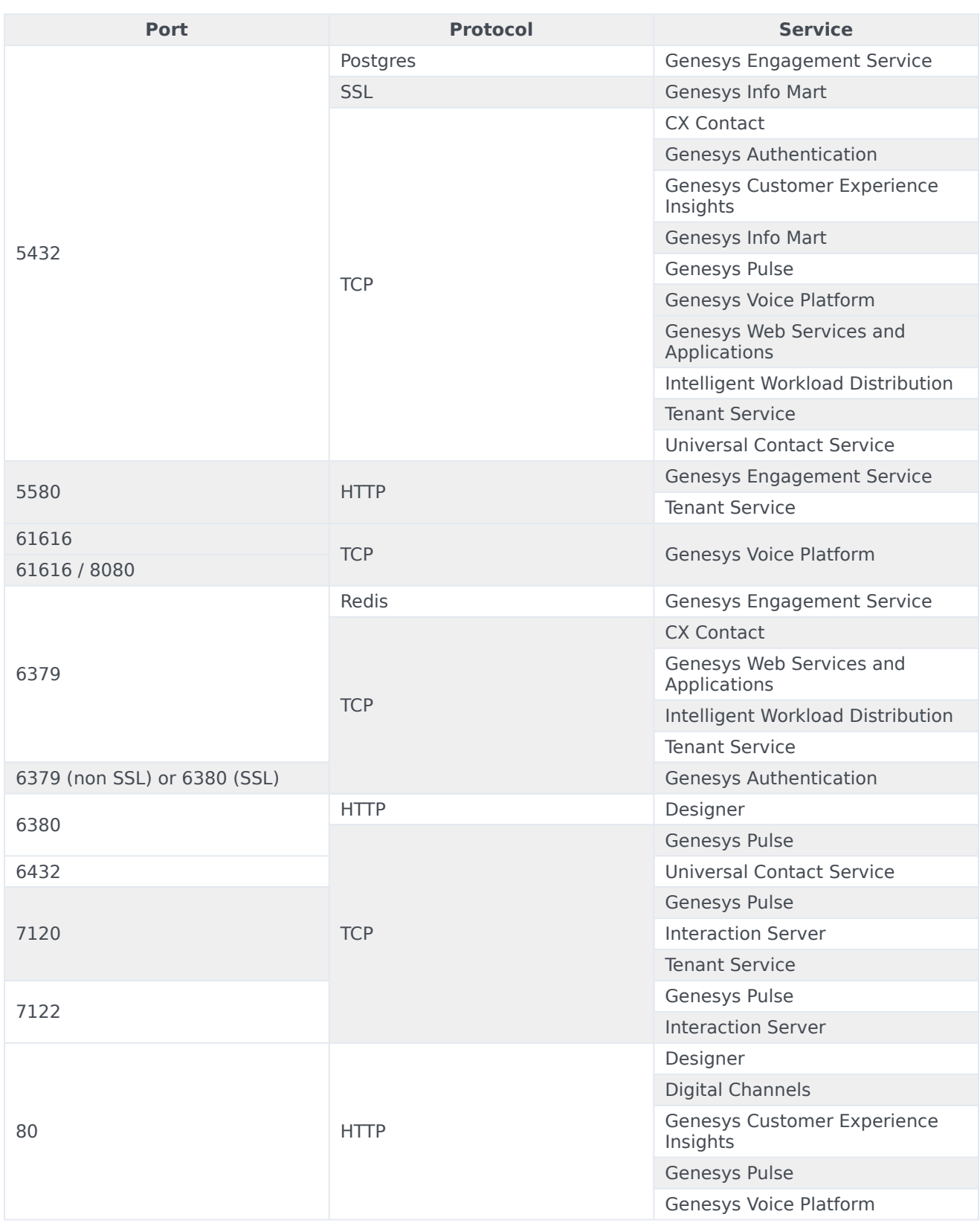

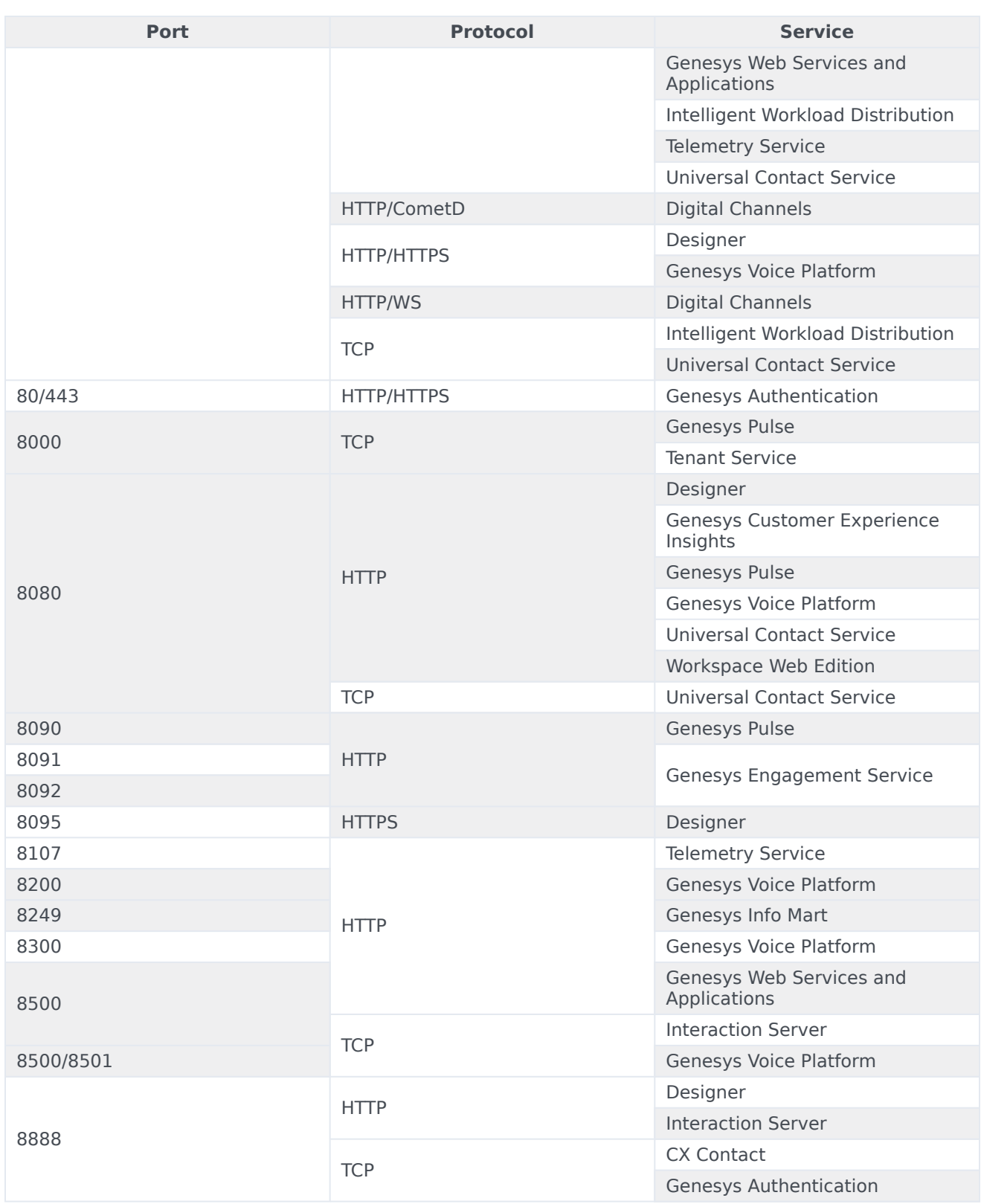

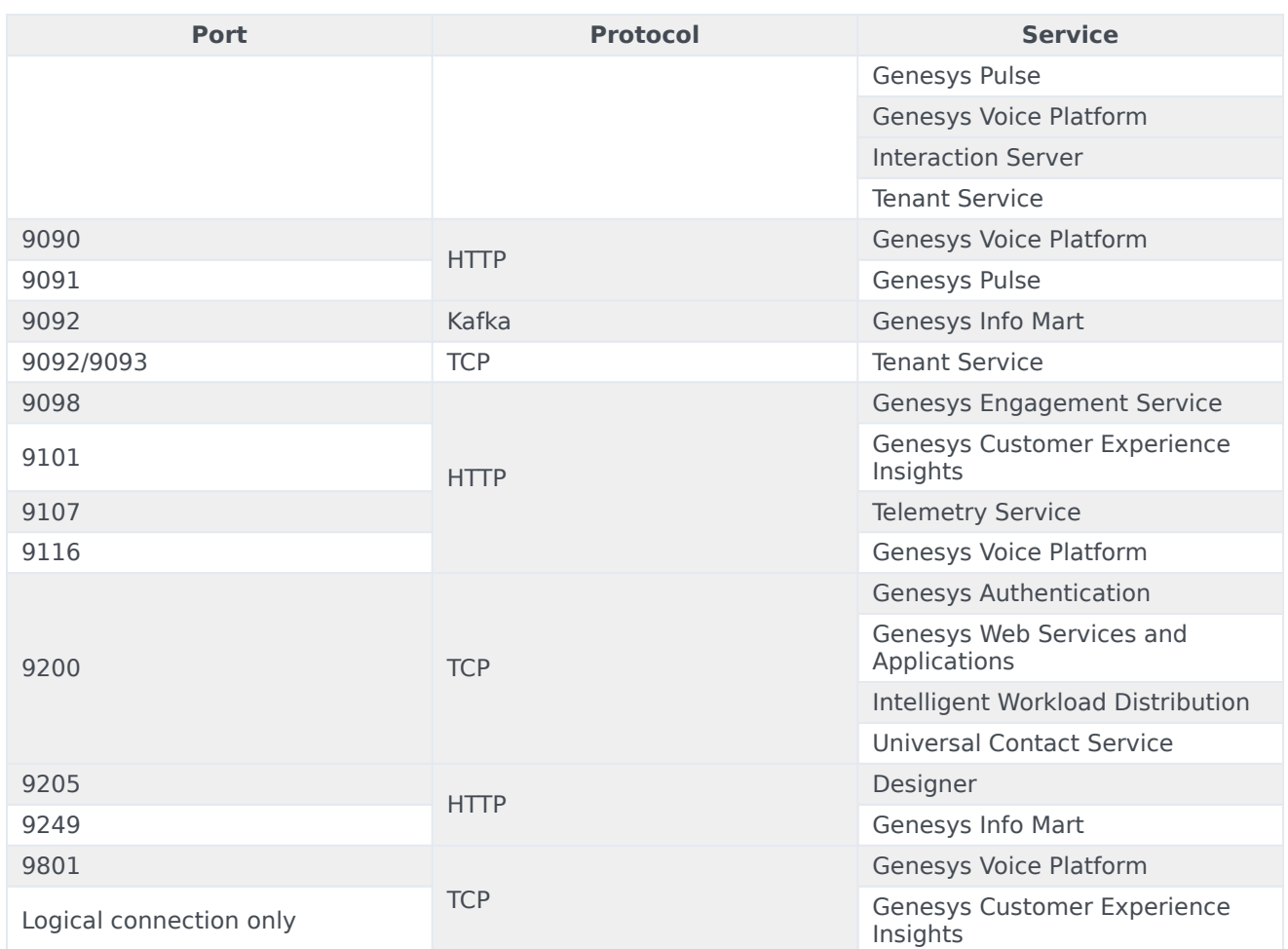

# <span id="page-14-0"></span>Service level connection tables

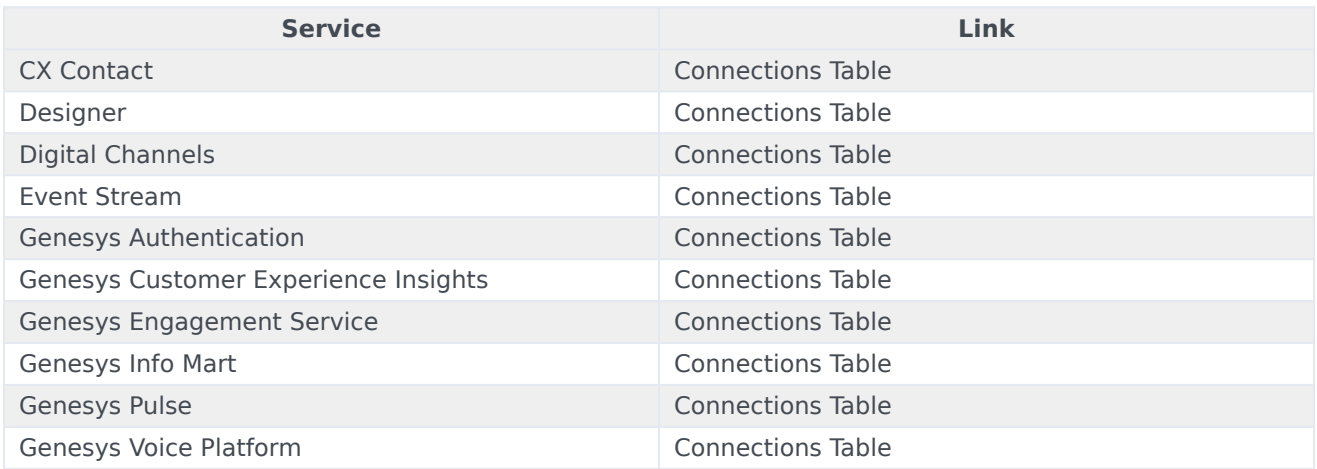

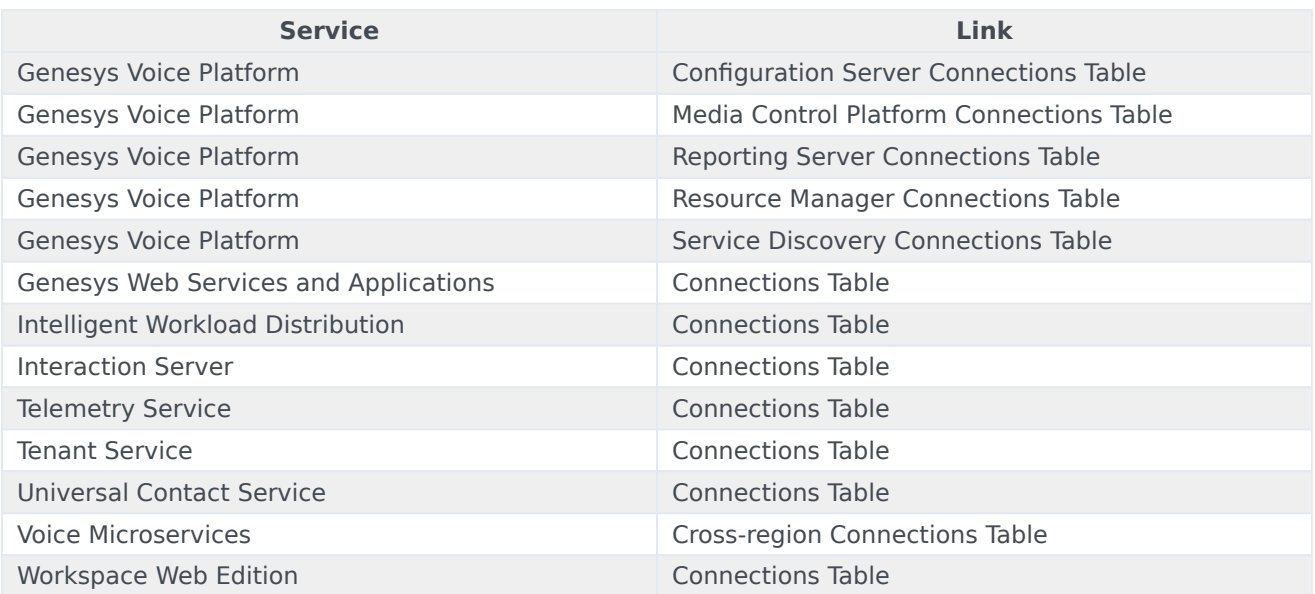